2025/08/05 10:03 1/1 mSupply Mobile

## mSupply Mobile

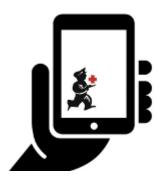

- Setting up mSupply Mobile
- Userguide mSupply Mobile
- Download mSupply Mobile
- What is mSupply Mobile?

## **Download mSupply Mobile from GitHub**

From:

https://wiki.msupply.foundation/ - mSupply Foundation Documentation

Permanent link:

https://wiki.msupply.foundation/en:mobile?rev=1615171877

Last update: 2021/03/08 02:51

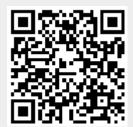